# **benatools**

*Release 0.0.73*

**Alberto Benayas**

**Dec 01, 2021**

## **CONTENTS**

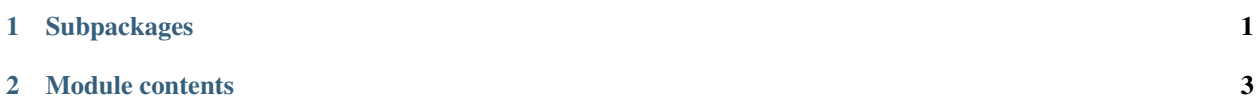

#### **CHAPTER**

#### **ONE**

### **SUBPACKAGES**

#### **1.1 benatools.ct package**

- **1.1.1 Submodules**
- **1.1.2 benatools.ct.ct module**
- **1.1.3 Module contents**
- **1.2 benatools.gbm package**
- **1.2.1 Submodules**
- **1.2.2 benatools.gbm.fitter module**
- **1.2.3 benatools.gbm.opt module**
- **1.2.4 Module contents**
- **1.3 benatools.tf package**
- **1.3.1 Submodules**
- **1.3.2 benatools.tf.attention module**
- **1.3.3 benatools.tf.callbacks module**
- **1.3.4 benatools.tf.dataset module**
- **1.3.5 benatools.tf.efficient\_net module**
- **1.3.6 benatools.tf.images module**
- **1.3.7 benatools.tf.metrics module**
- **1.3.8 benatools.tf.tfrec module**
- **1.3.9 benatools.tf.tpu module**
- **1.3.10 Module contents**
- **1.4 benatools.torch package**

**CHAPTER**

**TWO**

## <span id="page-6-0"></span>**MODULE CONTENTS**